# TOOVIL 巴士63北的服務時間表和線路圖

## 日 63北 小港站 Siaogang Station - 大坪頂 Dapingding Area [下載應用程式](https://moovitapp.com/index/api/onelink/3986059930?pid=Web_SEO_Lines-PDF&c=Footer_Button&is_retargeting=true&af_inactivity_window=30&af_click_lookback=7d&af_reengagement_window=7d&GACP=v%3D2%26tid%3DG-27FWN98RX2%26cid%3DGACP_PARAM_CLIENT_ID%26en%3Dinstall%26ep.category%3Doffline%26ep.additional_data%3DGACP_PARAM_USER_AGENT%26ep.page_language%3Dzh-tw%26ep.property%3DSEO%26ep.seo_type%3DLines%26ep.country_name%3D%25E5%258F%25B0%25E7%2581%25A3%26ep.metro_name%3D%25E9%25AB%2598%25E9%259B%2584%25E5%25B8%2582%2520Kaohsiung%2520City&af_sub4=SEO_other&af_sub8=%2Findex%2Fzh-tw%2Fline-pdf-%25E9%25AB%2598%25E9%259B%2584%25E5%25B8%2582_Kaohsiung_City-6168-2717033-66795261&af_sub9=View&af_sub1=6168&af_sub7=6168&deep_link_sub1=6168&deep_link_value=moovit%3A%2F%2Fline%3Fpartner_id%3Dseo%26lgi%3D66795261%26add_fav%3D1&af_dp=moovit%3A%2F%2Fline%3Fpartner_id%3Dseo%26lgi%3D66795261%26add_fav%3D1&af_ad=SEO_other_63%E5%8C%97_%E5%B0%8F%E6%B8%AF%E7%AB%99%20Siaogang%20Station%20-%20%E5%A4%A7%E5%9D%AA%E9%A0%82%20Dapingding%20Area_%E9%AB%98%E9%9B%84%E5%B8%82%20Kaohsiung%20City_View&deep_link_sub2=SEO_other_63%E5%8C%97_%E5%B0%8F%E6%B8%AF%E7%AB%99%20Siaogang%20Station%20-%20%E5%A4%A7%E5%9D%AA%E9%A0%82%20Dapingding%20Area_%E9%AB%98%E9%9B%84%E5%B8%82%20Kaohsiung%20City_View)

巴士63北((小港站 Siaogang Station - 大坪頂 Dapingding Area))共有2條行車路線。工作日的服務時間為: (1) 小港站 小港站: 06:40 - 20:40(2) 高松陸橋 高松陸橋: 06:20 - 20:20 使用Moovit找到巴士63北離你最近的站點,以及巴士63北下班車的到站時間。

#### 方向**:** 小港站 小港站

32站 [查看服務時間表](https://moovitapp.com/%E9%AB%98%E9%9B%84%E5%B8%82_kaohsiung_city-6168/lines/63%E5%8C%97/66795261/5961234/zh-tw?ref=2&poiType=line&customerId=4908&af_sub8=%2Findex%2Fzh-tw%2Fline-pdf-%25E9%25AB%2598%25E9%259B%2584%25E5%25B8%2582_Kaohsiung_City-6168-2717033-66795261&utm_source=line_pdf&utm_medium=organic&utm_term=%E5%B0%8F%E6%B8%AF%E7%AB%99%20Siaogang%20Station%20-%20%E5%A4%A7%E5%9D%AA%E9%A0%82%20Dapingding%20Area)

大坪頂 大坪頂

大坪里 大坪里

神農殿 神農殿

永和街 永和街

坪頂國小(高坪17街) 坪頂國小(高坪17街)

電信局(小港) 電信局(小港)

高坪25街口 高坪25街口

高坪23路一 高坪23路一

高坪50路口 高坪50路口

高坪66路 高坪66路

高坪7路 高坪7路

高坪60街口 高坪60街口

高坪39街口 高坪39街口

高坪8路口 高坪8路口

高坪11路口 高坪11路口

高坪11路 高坪11路

高坪35街 高坪35街

高坪35街口 高坪35街口

南區資源回收廠 南區資源回收廠

北林路 北林路

山明里 山明里

山明路(北林路) 山明路(北林路)

#### 巴士**63**北的服務時間表

往小港站 小港站方向的時間表

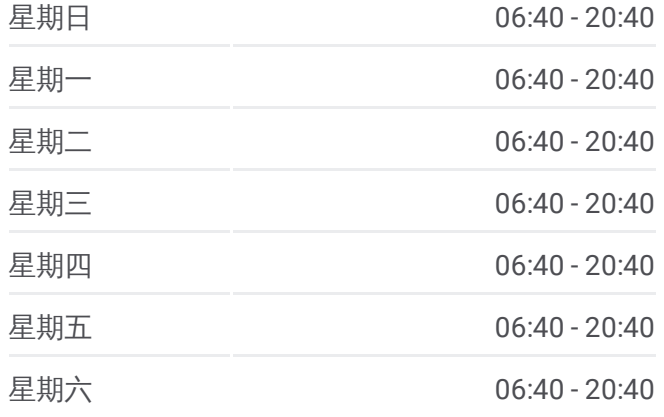

### 巴士**63**北的資訊

方向**:** 小港站 小港站 站點數量**:** 32 行車時間**:** 40 分 途經車站**:**

小港醫院 小港醫院 新豐街口 新豐街口 小港高中 小港高中 中山國中 中山國中 捷運小港站 捷運小港站 二苓市場 二苓市場 二苓(二苓路) 二苓(二苓路) 二苓路 二苓路 小港分局 小港分局 小港站 小港站

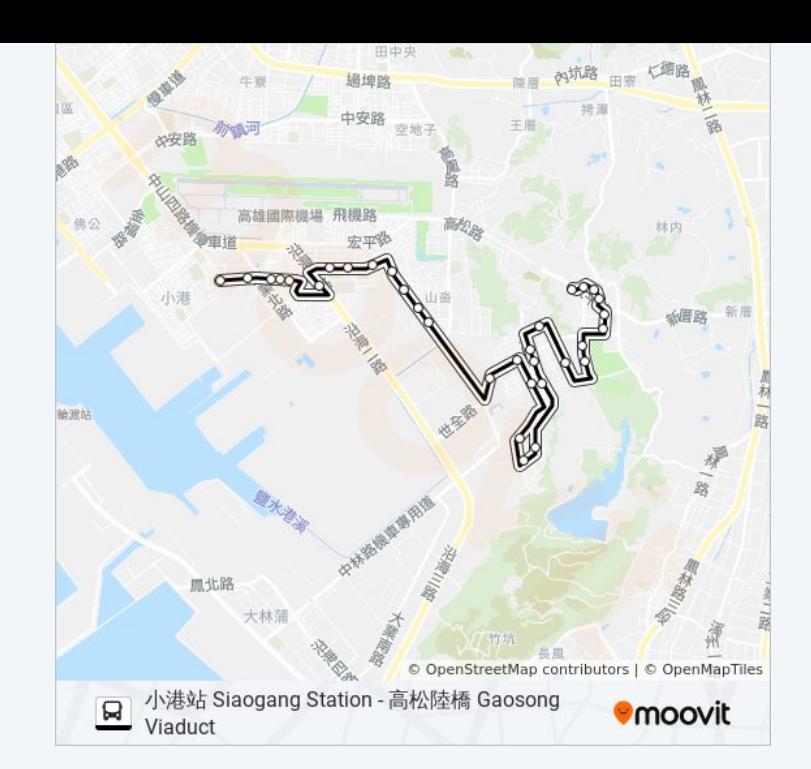

### 方向**:** 高松陸橋 高松陸橋 18 站 [查看服務時間表](https://moovitapp.com/%E9%AB%98%E9%9B%84%E5%B8%82_kaohsiung_city-6168/lines/63%E5%8C%97/66795261/5961233/zh-tw?ref=2&poiType=line&customerId=4908&af_sub8=%2Findex%2Fzh-tw%2Fline-pdf-%25E9%25AB%2598%25E9%259B%2584%25E5%25B8%2582_Kaohsiung_City-6168-2717033-66795261&utm_source=line_pdf&utm_medium=organic&utm_term=%E5%B0%8F%E6%B8%AF%E7%AB%99%20Siaogang%20Station%20-%20%E5%A4%A7%E5%9D%AA%E9%A0%82%20Dapingding%20Area)

小港站 小港站

小港分局 小港分局

二苓路 二苓路

- 二苓(二苓路) 二苓(二苓路)
- 二苓市場 二苓市場
- 二苓國小(捷運小港站) 二苓國小(捷運小港站)

航警局 航警局

山東里 山東里

青島里 青島里

廠邊三路口(飛機路) 廠邊三路口(飛機路)

飛機路 飛機路

青山國小 青山國小

泰山里 泰山里

宏平路口 宏平路口

高松路 高松路

太平國小 太平國小

松正路口 松正路口

高松陸橋 高松陸橋

#### 巴士**63**北的服務時間表

往高松陸橋 高松陸橋方向的時間表

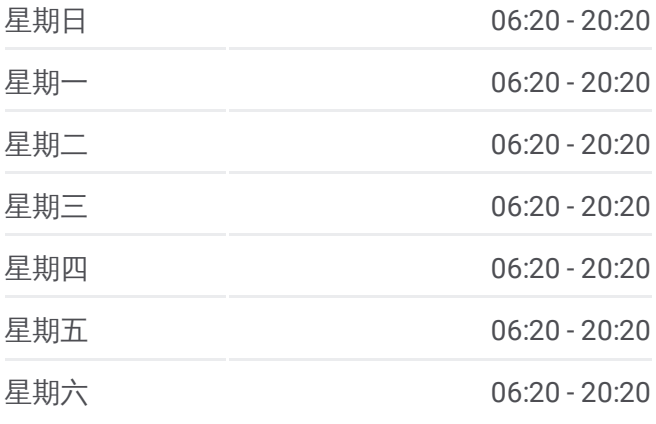

#### 巴士**63**北的資訊

方向**:** 高松陸橋 高松陸橋 站點數量**:** 18 行車時間**:** 18 分 途經車站**:**

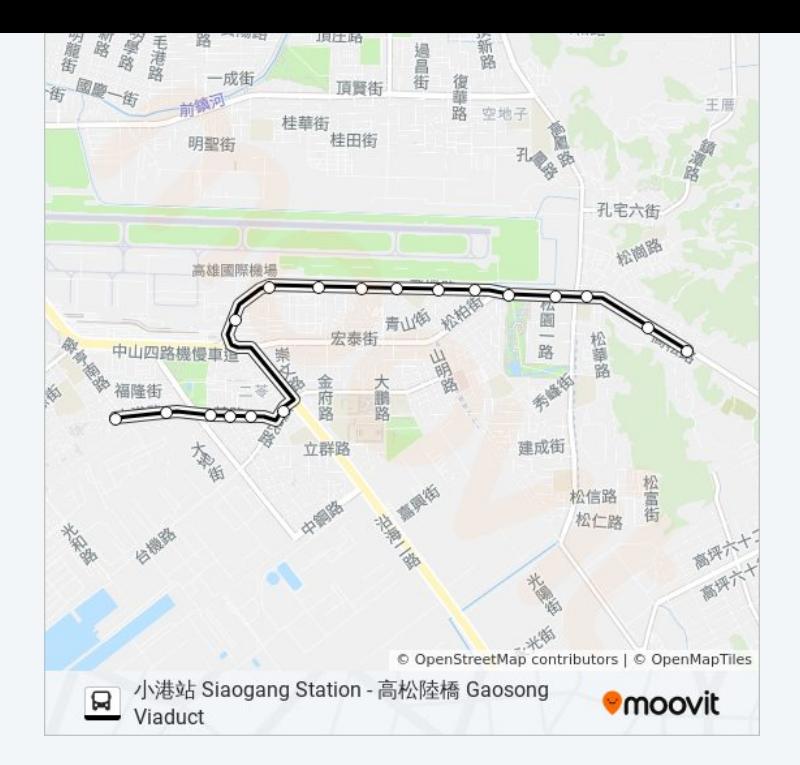

你可以在moovitapp.com下載巴士63北的PDF服務時間表和線路圖。使用 Moovit [應用程式查](https://moovitapp.com/%E9%AB%98%E9%9B%84%E5%B8%82_kaohsiung_city-6168/lines/63%E5%8C%97/66795261/5961234/zh-tw?ref=2&poiType=line&customerId=4908&af_sub8=%2Findex%2Fzh-tw%2Fline-pdf-%25E9%25AB%2598%25E9%259B%2584%25E5%25B8%2582_Kaohsiung_City-6168-2717033-66795261&utm_source=line_pdf&utm_medium=organic&utm_term=%E5%B0%8F%E6%B8%AF%E7%AB%99%20Siaogang%20Station%20-%20%E5%A4%A7%E5%9D%AA%E9%A0%82%20Dapingding%20Area)詢高雄市 Kaohsiung City的巴士到站時間、列車時刻表以 及公共交通出行指南。

**關於[Moovit](https://editor.moovitapp.com/web/community?campaign=line_pdf&utm_source=line_pdf&utm_medium=organic&utm_term=%E5%B0%8F%E6%B8%AF%E7%AB%99%20Siaogang%20Station%20-%20%E5%A4%A7%E5%9D%AA%E9%A0%82%20Dapingding%20Area&lang=en)** · MaaS[解決方案](https://moovit.com/maas-solutions/?utm_source=line_pdf&utm_medium=organic&utm_term=%E5%B0%8F%E6%B8%AF%E7%AB%99%20Siaogang%20Station%20-%20%E5%A4%A7%E5%9D%AA%E9%A0%82%20Dapingding%20Area) · [城市列表](https://moovitapp.com/index/zh-tw/%E5%85%AC%E5%85%B1%E4%BA%A4%E9%80%9A-countries?utm_source=line_pdf&utm_medium=organic&utm_term=%E5%B0%8F%E6%B8%AF%E7%AB%99%20Siaogang%20Station%20-%20%E5%A4%A7%E5%9D%AA%E9%A0%82%20Dapingding%20Area) · Moovit社群

© 2024 Moovit - 保留所有權利

查看實時到站時間

 $\boxed{\fbox{$\quad \quad$ \cup se \cr $\longrightarrow$ \begin{array}{l} \text{Use} \\ \text{Web App} \end{array}$}} \qquad \bullet \ \ \text{App Store}$ **Soogle Play**